#### **NSDA Reference**  To be Added by NSDA

# **CONTACT DETAILS OF THE AWARDING BODY FOR THE QUALIFICATION**

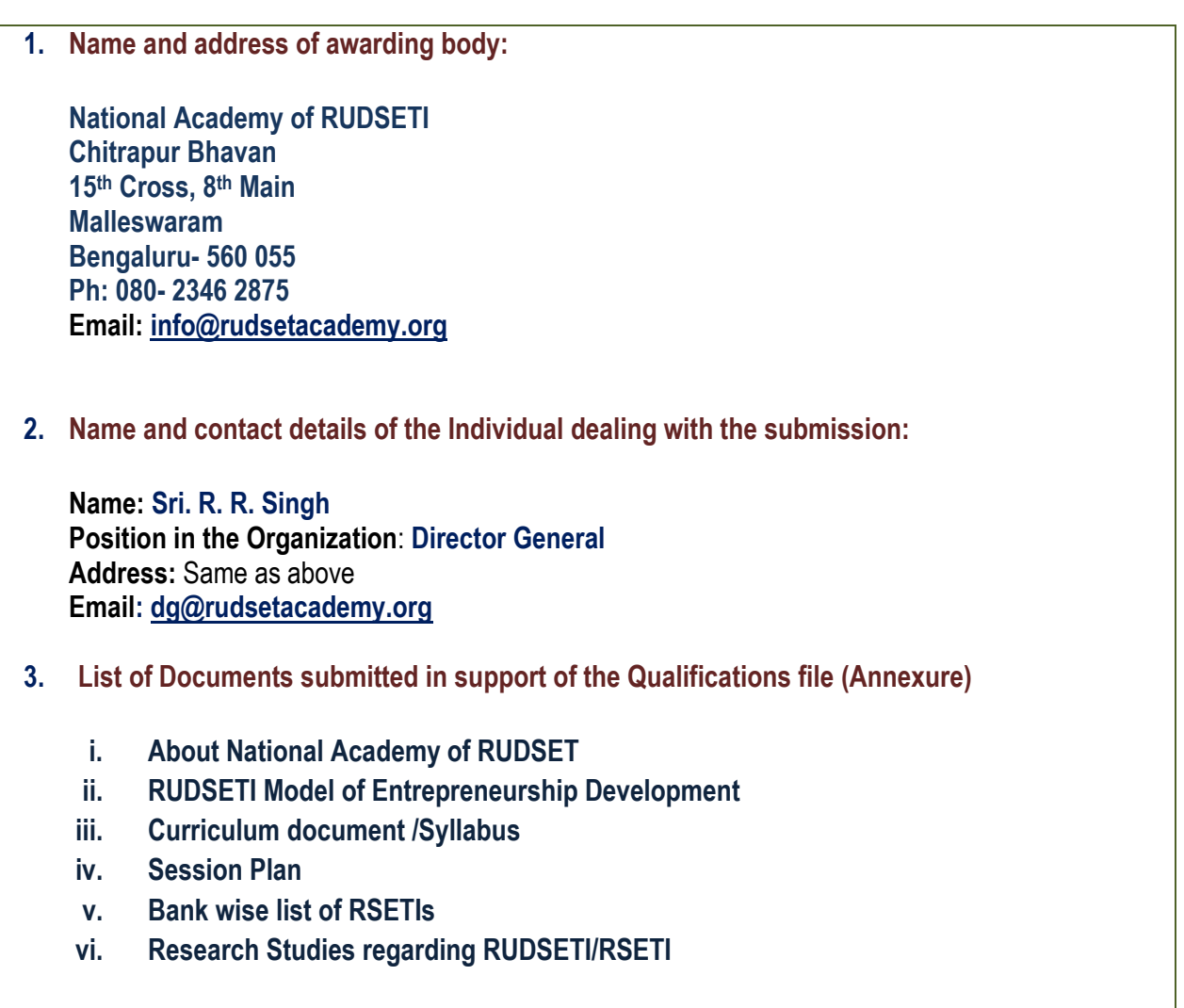

#### **SUMMARY**

#### **Qualification Title: Desktop Publishing**

#### **Qualification Title: NARQ40034-PROCESS**

#### **Nature and purpose of qualification:**

Qualification enables the trainee to set up their Desktop Publishing Business. According to NSSO Data (2013) among workers in rural areas, 54.2% are self-employed and 38.6% work as casual labor, where as only 7.2% have regular wage employment. Most of the self employed are engaged in agriculture and have very little formal skills both in farm and non-farm occupations. Hence, the need to skill rural youth so that the next generation of workers become skilled, productive and contribute positively for the growth of the economy.

On gaining technical skills and skills in entrepreneurship, the candidates trained in this qualification can start their own agency for providing computerized accounting services and related services. There is increasing demand for this service especially for private (domestic) and public events in the rural areas and small towns. On becoming an entrepreneur the candidate trained in this qualification will initially promote a micro-enterprise which can gradually grow to become a small and later medium scale enterprise. The Micro, Small and Medium Enterprises (MSME) sector has emerged as a highly vibrant and dynamic sector of the Indian economy over the last five decades. MSMEs are playing a crucial role in providing large employment opportunities at comparatively lower capital cost than large industries. They are also contributing in a significant manner to the industrialization and development of rural and backward areas. This helps to reduce regional disparities and provides for a more equitable distribution of national income and wealth. MSMEs contribute enormously to the socio-economic development of the country. This sector today consists of 36 million units and provides employment to over 80 million persons. The Sector through more than 6,000 products contributes about 8% to GDP besides 45% to the total manufacturing output and 40% to the exports from the country. The MSME sector has the potential to spread industrial growth across the country and can be a major partner in the process of inclusive growth. The Micro, Small and Medium enterprises contribute to over. Entrepreneurship, and resultant creation of employment and wealth, is a major mean for inclusive development. A programme which is conducted with a motive to promote potential entrepreneurs, understanding of motives, motivational pattern, their impact on behavior and entrepreneurial value is termed as entrepreneurial development programme.

#### **Body/bodies which will award the qualification: National Academy of RUDSETI, Bengaluru**

The National Academy of RUDSETI was established in April 2009 in response to an emerging need for capacity building and mentoring of more than 585 Rural Self Employment Training Institutes (RSETIs) established in each district of the country as joint venture between different Banks and the Ministry of Rural Development, Government of India to work as National Level Resource Organization for RUDSETIs and RSETIs and other similar type of Institutes

- **1.** To design and conduct training programmes and undertake project in Enterprise Promotion, Rural Development, Technology Transfer and imparting Human Resource Development (HRD) concepts.
- **2.** To conduct research and development work in the field of Entrepreneurship Development
- **3.** To act as a advisory to policy makers relating to Enterprise Promotion and Rural Development (for Government /NGOs/ Other Organizations / Financial Institutions /Corporate Entities / Central Secretariat, RUDSETI)
- **4.** To take up any other activities connected with Rural Development and Entrepreneurship Development and Rural Development.
- **5.** To provide Consultancy and Counseling Services in the field of Entrepreneurship Development and Rural Development.
- **6.** Any other activity aimed at Development of Entrepreneurship, Rural Development and serving the society at large.

(See Annexure I for a complete profile of NAR and Annexure II for RUDSETI model of Entrepreneurship Development)

**Body which will accredit providers to offer courses leading to the qualification:**

National Academy of RUDSETI, Bengaluru

#### **Body/bodies which will be responsible for assessment:**

National Academy of RUDSETI, Bengaluru

**Occupation(s) to which the qualification gives access:**

This qualification will enable the trainee to establish their business in the area of Desk Top Publishing for developing Books, Documents, Brochures, Flyers, Logo Design, and many other such products. Besides skills in this field the qualification will give access to the trainee to:

- **1.** Acquire and internalize the required Entrepreneurial Competencies (skill as well as attitude).
- **2.** Knowledge and techniques for identifying the business opportunities, selection of an entrepreneurial activity, launching of the venture and skills for managing a Micro Enterprise.
- **3.** Build confidence in one's own abilities

**Level of the qualification in NSQF:**

Level 4

**Anticipated volume of training / learning required to complete the qualification:**

360 hours

See Annexure III for Curriculum document/Syllabus and Annexure IV for Session Plan

#### **Entry Requirements and/or recommendations**

Male or Female Candidates in the age group of 18 to 45 years having inclination for taking up entrepreneurship in the area of Computer based Desk Top Publishing, Composing and Editing Document etc. as a selfemployment occupation. Preferably computer literate.

#### **Progression from the qualification:**

This qualification will enable the trainees to become self employed by providing service in the field of computer based Desk Top Publishing. He/she will be able to set up his/her own unit offering the above mentioned services. In due course they will graduate to become an entrepreneur through expansion thereby providing employment to others also.

### **Planned arrangements for the Recognition of Prior Learning (RPL):**

Not applicable

#### **International comparability where known:**

**------**

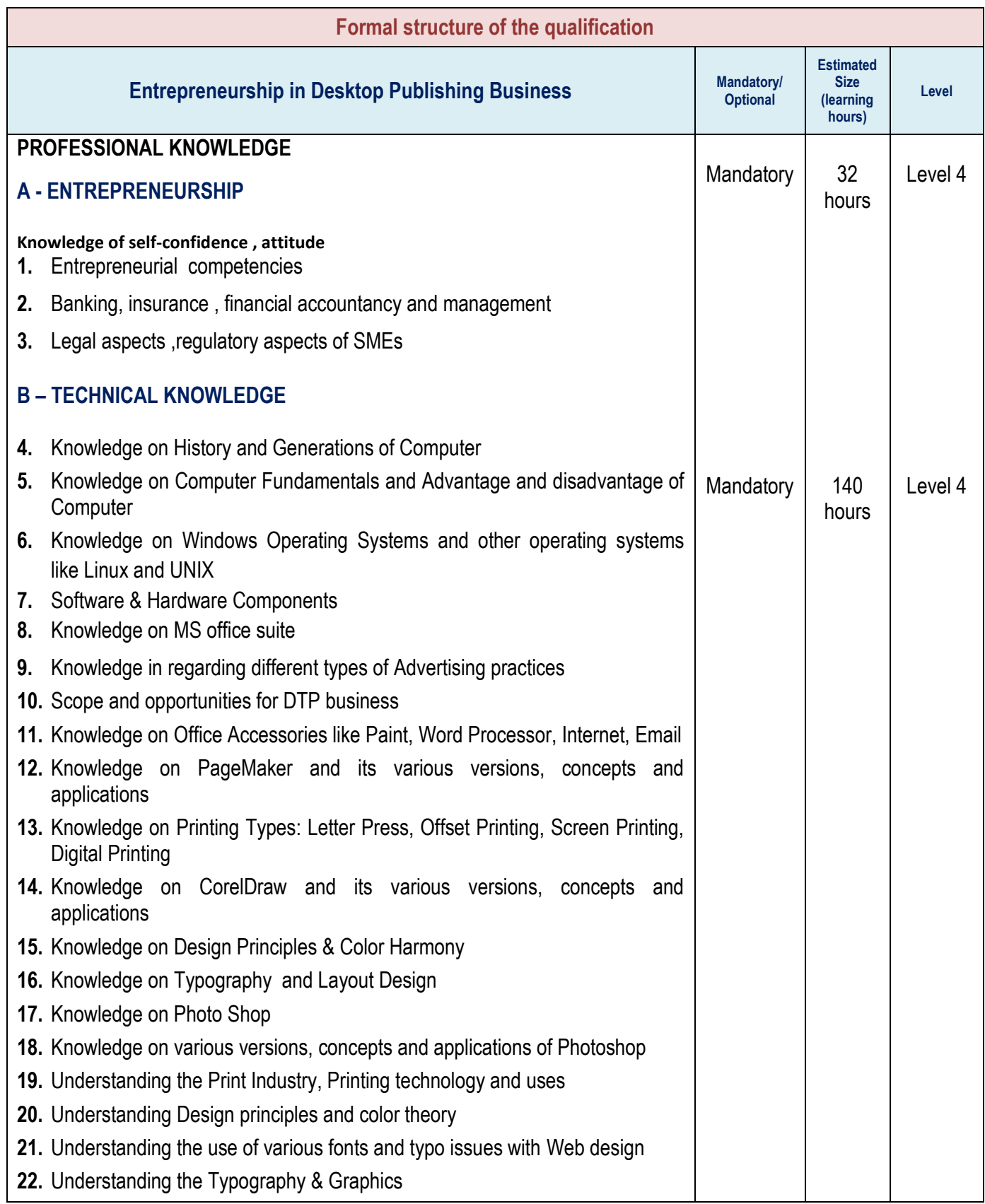

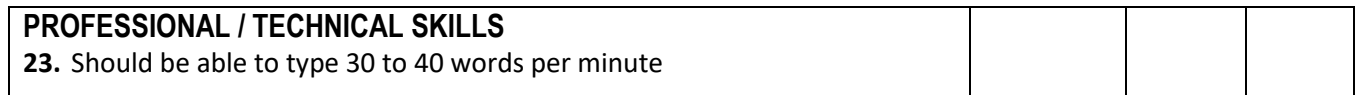

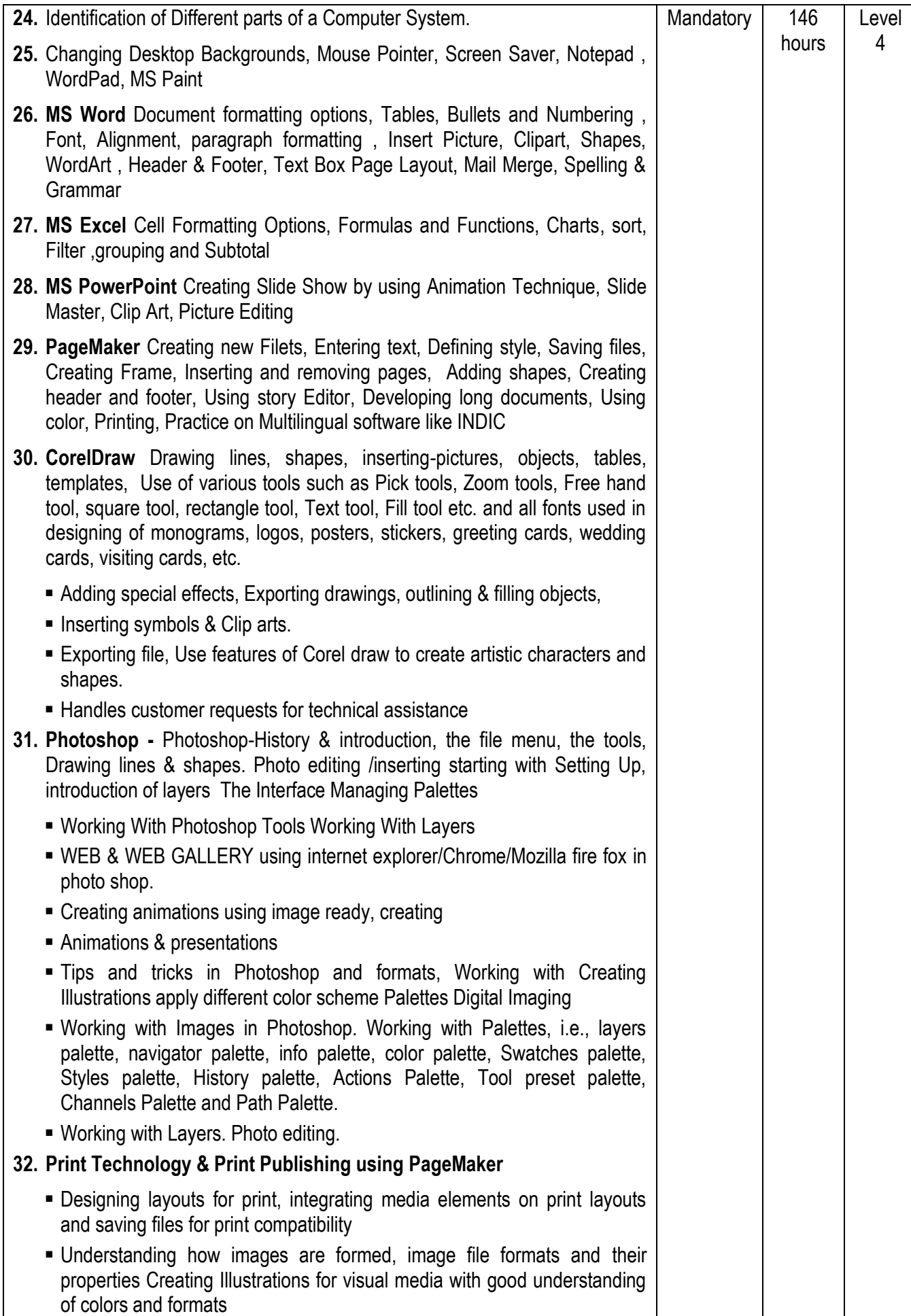

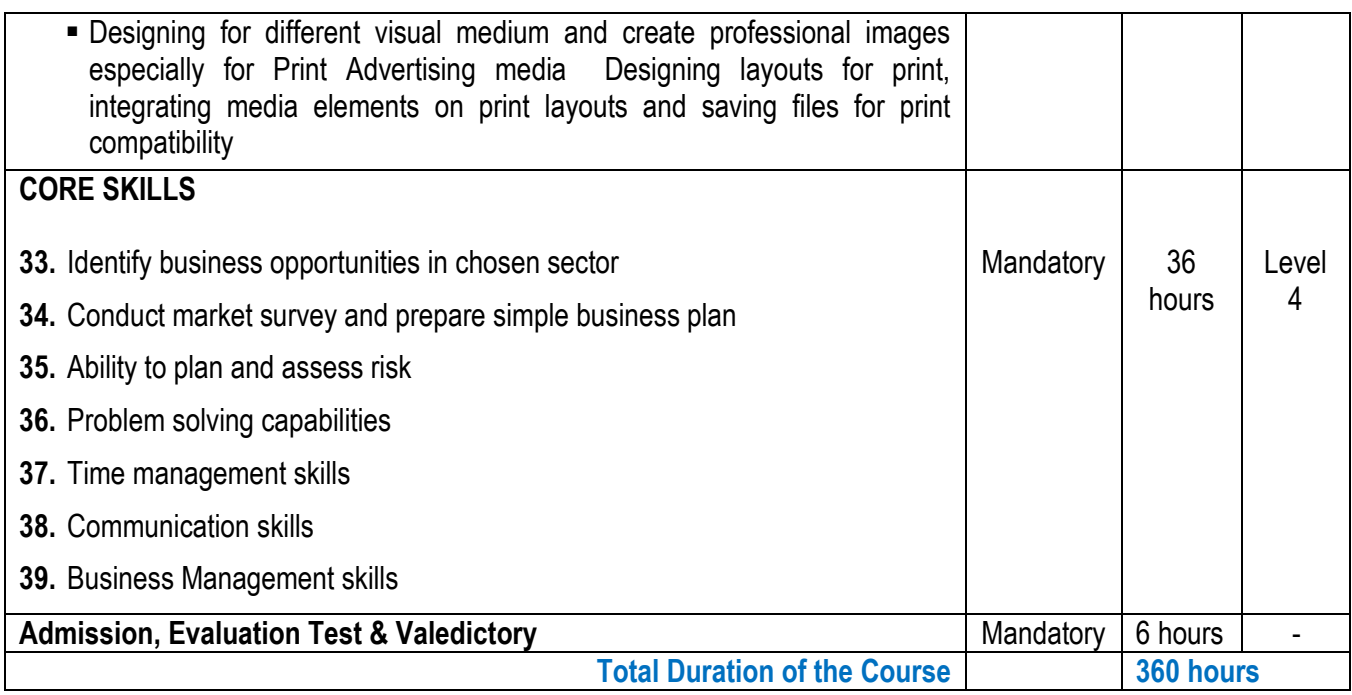

#### **SECTION 1 - ASSESSMENT**

#### **Body/Bodies which will carry out assessment:**

This qualification will be used by 585 RSETIs (list is furnished in Annexure IV) across the country which has been established in each district. These RSETIs are controlled by commercial banks (both Government owned and Private). NAR is a separate body and there is no linkage in management and control between the RSETIs offering the training and NAR which will conduct the assessment. The assessment of outcome of the qualification will be done by NAR which is an independent organization. It is run by professionals who are expert in rural entrepreneurship development. In NAR there will be a separate vertical similar to 'Controller of Examinations' in Universities, which will conduct the assessment through its empanelled assessors at the RSETI level. The empanelled assessors will be provided training by NAR.

**How will RPL assessment be managed and who will carry out?** Not Applicable

**Describe the overall assessment strategy and specific arrangements which have been put in place to ensure that assessment is always valid, reliable and fair and show that these are in line with the requirements of NSQF.**

Assessment tools for the Qualification are decided on the basis of composition of knowledge and skill in that particular Course. All assessments shall have at least two tools viz.1. Practical test and 2. Written test and/or Viva.

#### **1. Assessment process:**

The assessment will be primarily carried out by collecting evidence of competence gained by the trainees by observing them at work, asking questions and initiating formative discussions to assess understanding and by evaluating their practical work. The question papers for the theory Examinations contain objective/descriptive type questions, drawings etc.

**Minimum pass mark:** Overall 50% of marks allotted

#### **2. Testing and certifications for the course:**

Arrangements will be made by NAR to ensure that the evidence on which assessment / judgments made are comparable for all trainees and that the judgments made does not vary from assessor to assessor. Arrangements relating to the conduct and monitoring process of assessment are as follows:

- Questions papers will be prepared by NAR in consultation with vocation experts in the field.
- Structured tests at the Institute level will be administered in the presence of the assessors.
- The tests will be supervised and monitored at every Centre
- Theory and practical Examinations will be carried out with invigilators/examiners with the overall supervision of the certified assessors.
- Examiners called for evaluation of practical will have technical expertise in the field

#### **ASSESSMENT EVIDENCE**

#### **Assessment & Evaluation:**

The trainees will be assessed through a structured test process. The test will comprise of both written, practical and viva voce. Standard question paper will be devised keeping in view the expected outcome of the training. The test will be administered by certified and empanelled assessors at RSETI level. The technical skill component will be tested through practical examination. Both of these tests will be followed by personal interview wherein the entrepreneurial competencies will be tested. The extent of internalization of the inputs given will be tested. The face-to-face interview will assess the overall ability of the trainee concerned to perform the defined job role including behavioral aspects of entrepreneurial competencies. On getting the results of these tests from the assessors at ground level, a senior expert in entrepreneurship at NAR, Bengaluru will review the marks and on his validation, system generated certificates will be issued to the successful candidates online.

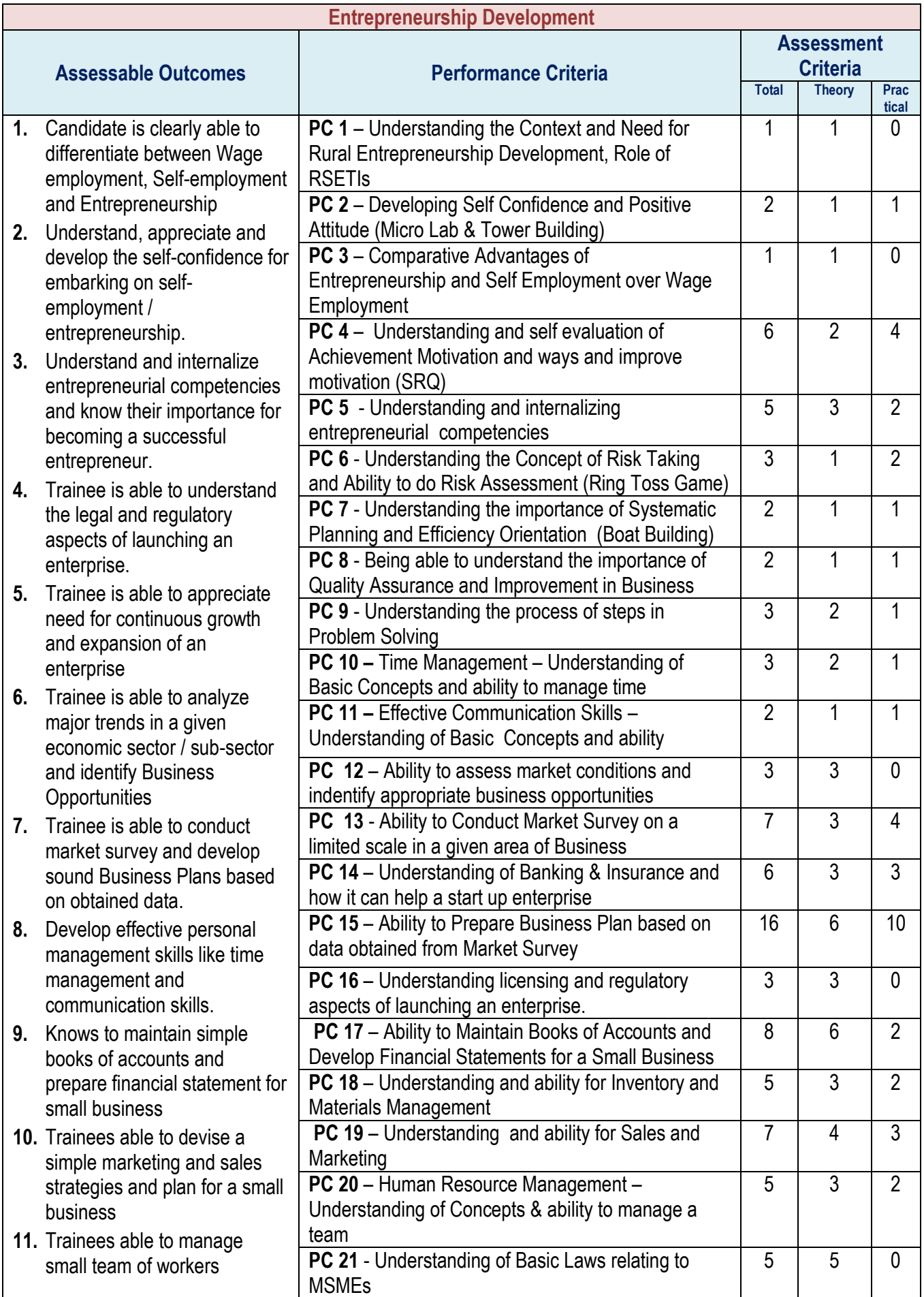

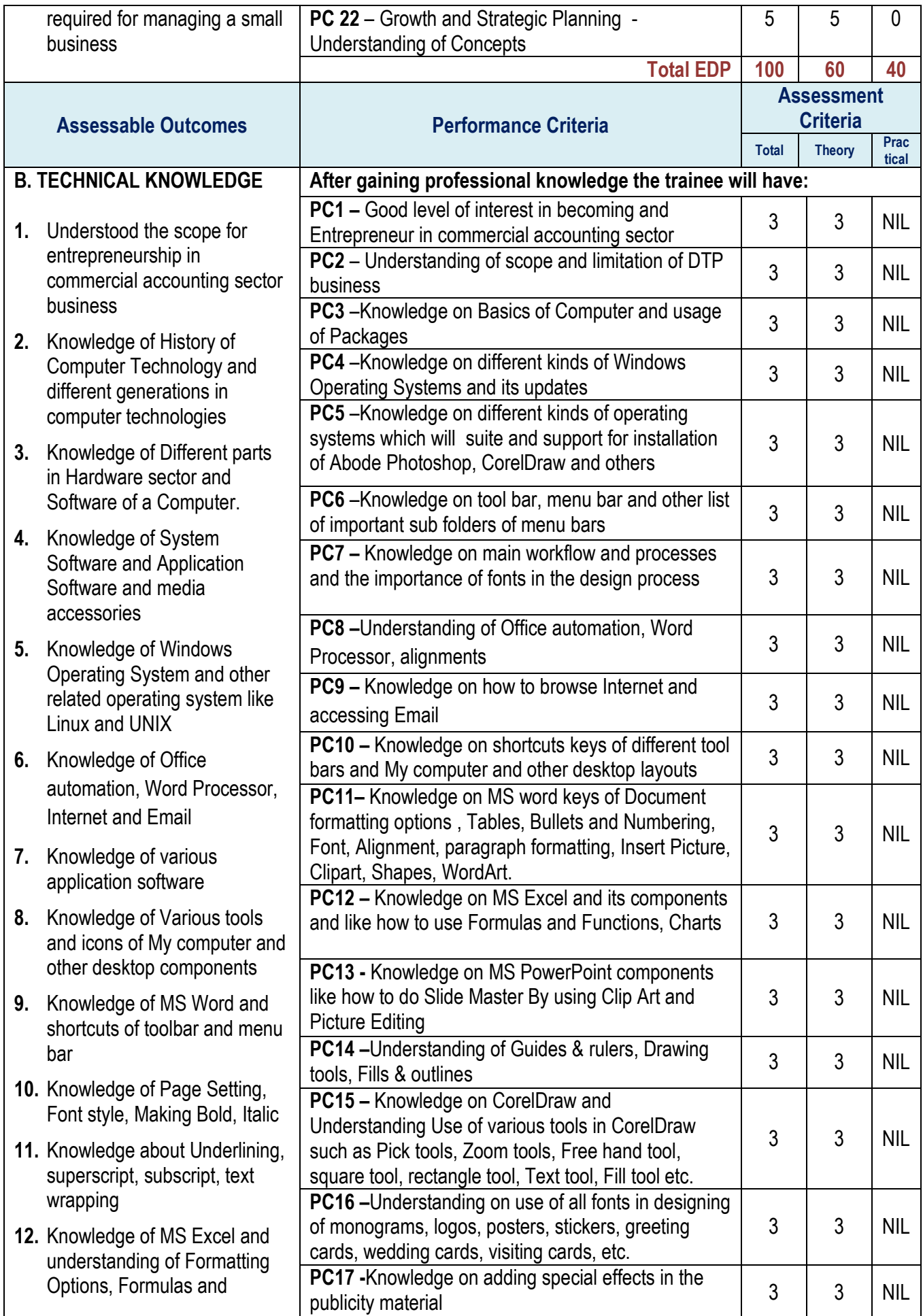

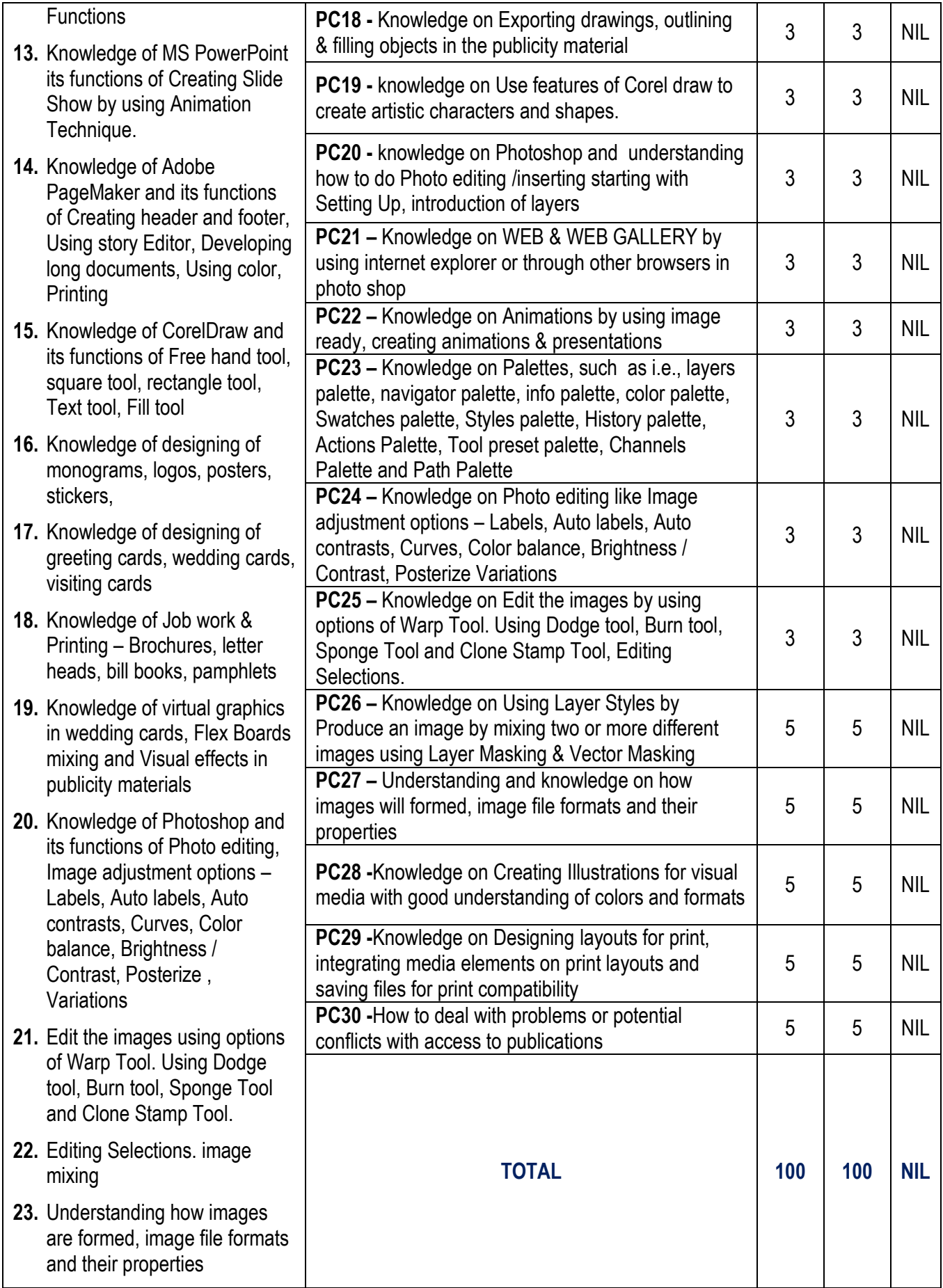

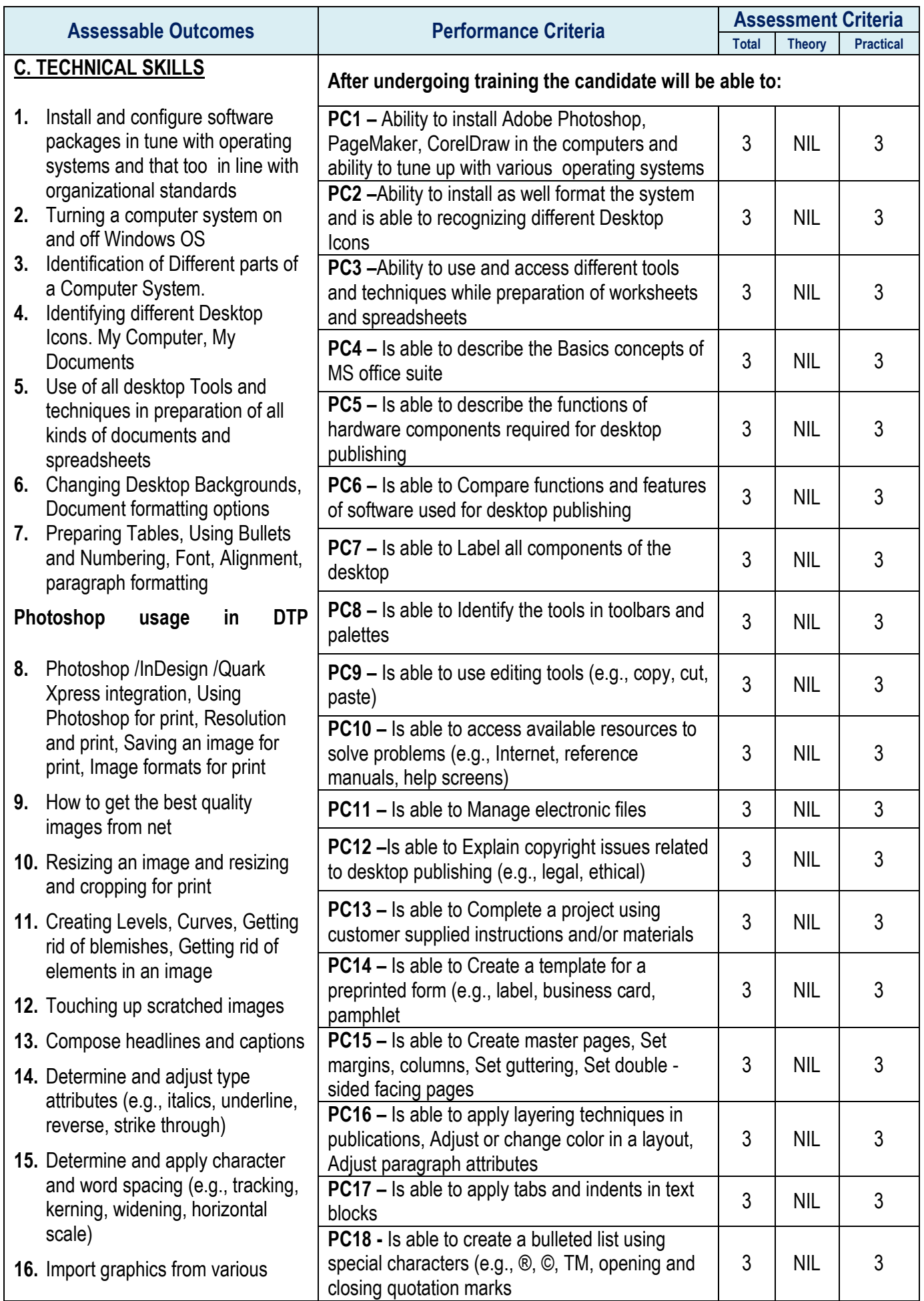

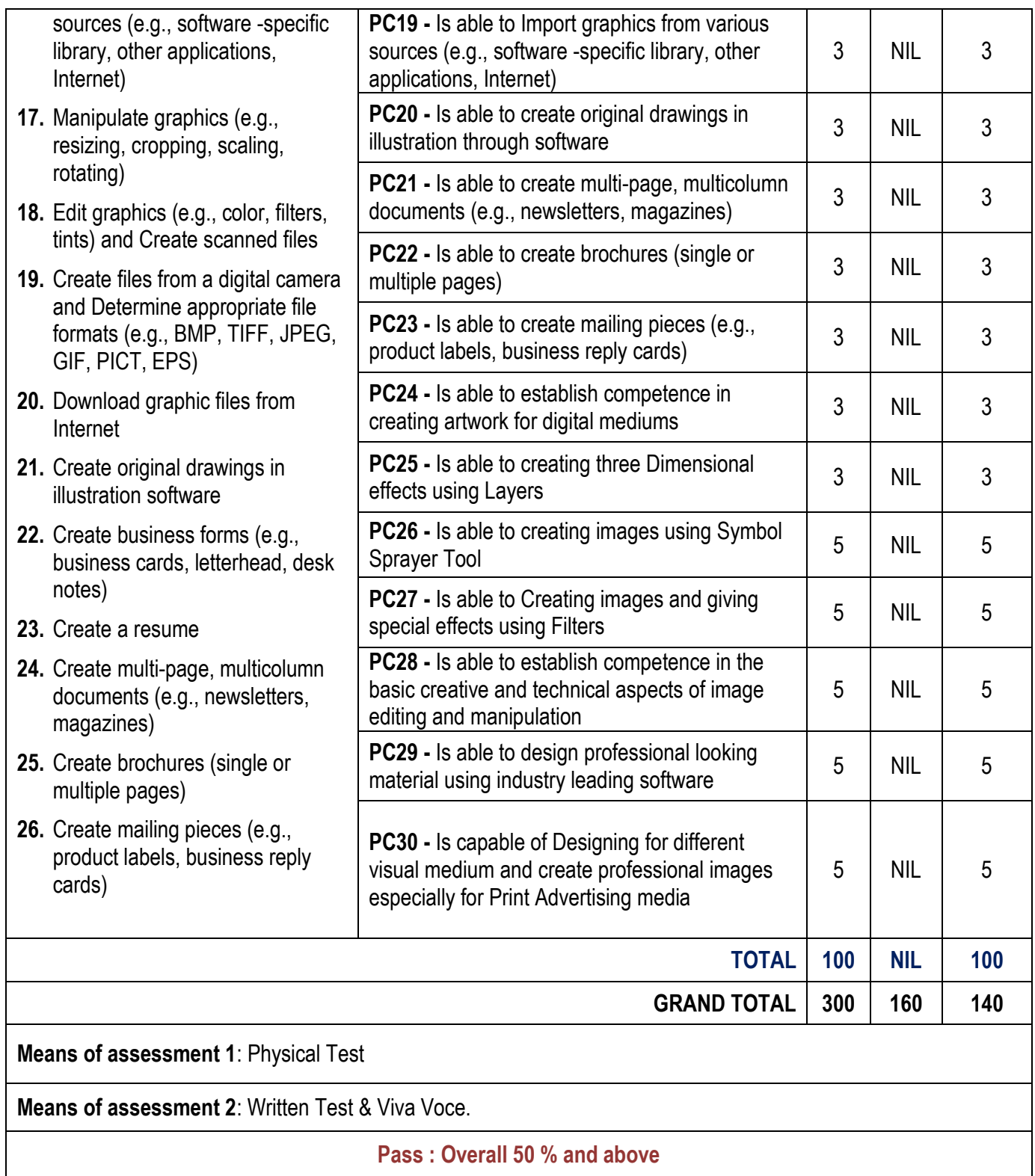

# **SECTION 2 - EVIDENCE OF LEVEL**

# **Option B: Key Requirements of the Job Role**

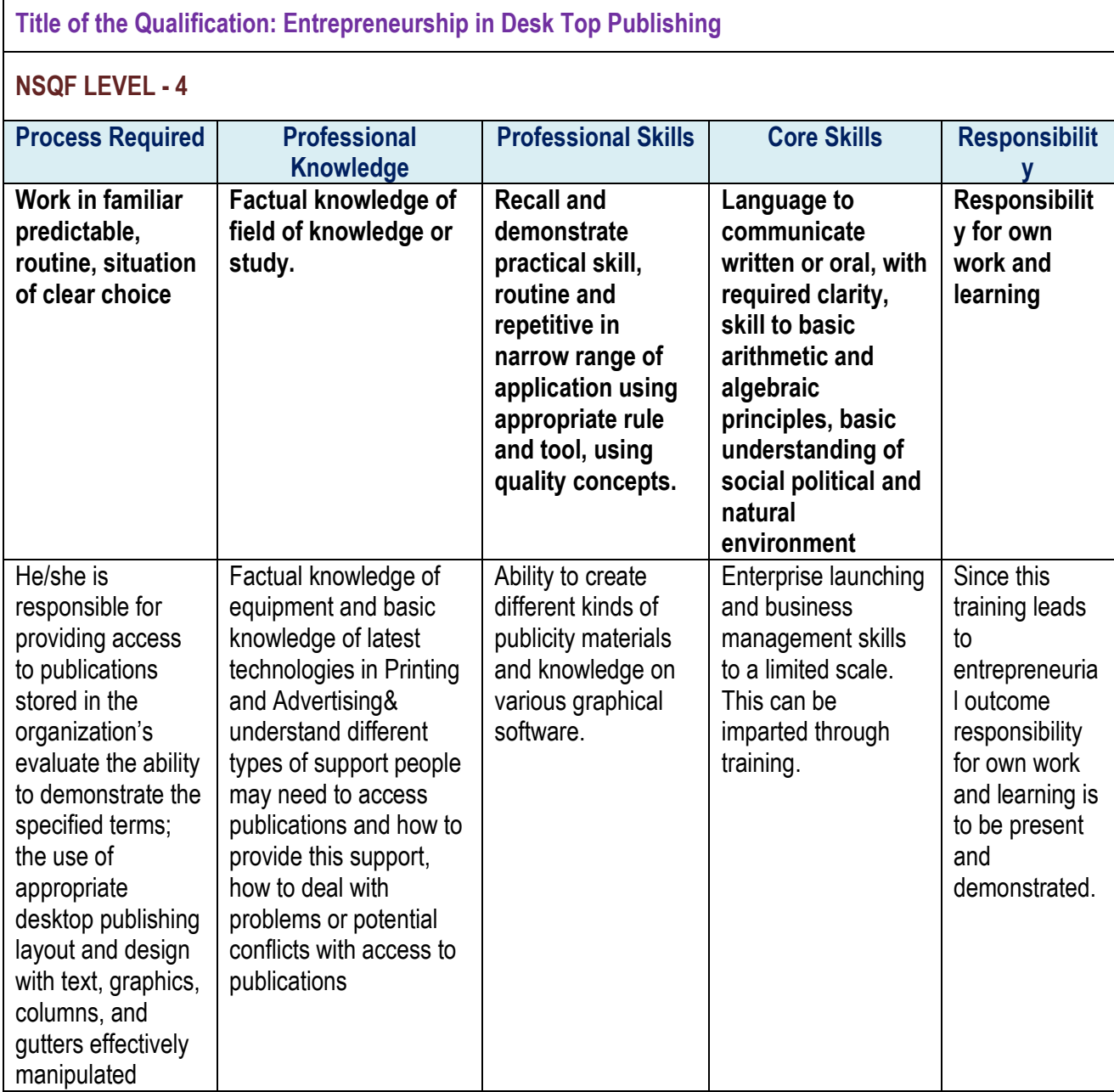

#### **SECTION 3 - EVIDENCE OF NEED**

#### **What evidence is there that the qualification is needed?**

 Entrepreneurship has been embedded in the Indian genius and is a part of its tradition. India traditionally has been an entrepreneurial society. Traditionally, the entrepreneurship of many communities has been facilitated principally by the successful use of informal 'entrepreneurial ecosystems' and interdependent business networks. Further, there is also a rich tradition within the Indian Diaspora, spanning the past several hundred years, whose spirit of enterprise is legion.

 Entrepreneurship in India occurs in 'far more encompassing and far reaching ways than in developed countries', and could therefore be far more complex, for there is so much more that needs to be done. Commentators today celebrate the ubiquitous Indian attitude of '*Jugaad'* (a Hindi word roughly translated as 'creative improvisation) tool to somehow find a solution based on a refusal to accept defeat, and calling on initiative, quick thinking, cunning and resolve to quickly fulfill market demands at the lowest possible prices) as an entrepreneurial trait that has been as much a part of everyday Indian living as its rich tradition of philosophy and speculation.

 The development and impact of entrepreneurship in India has intensified in recent times, particularly with the rise in knowledge-intensive services. New entrepreneurs who do not belong to traditional business communities have begun to emerge in large numbers. Entrepreneurship has grown rapidly, visibly so, creating wealth and generating employment, especially in the past twenty years. Crucial efforts initiated after economic liberalization – including systematic attempts to reduce the 'license raj', greater efforts to make finance more easily accessible to entrepreneurs and other institutional support to 'techno-preneurs' – have helped improve the climate for Entrepreneurship.

 Thus, the opportunities created by today's global knowledge economy coupled with the 'unshackling of indigenous enterprise', have continued to making India a 'fertile ground' for Entrepreneurship. Recent surveys, such as those undertaken by Goldman Sachs and Pricewaterhouse Coopers, have estimated that India has the potential to be among the world's leading economies by 2050. Further India's economy can potentially gain significantly from the country's characteristic features – a democratic open society, a strong technology base (with capacity for leapfrogging), unparalleled diversity, vibrant capital markets (including growing private equity and venture capital markets), an increasingly youthful population (50% of India is 25 years and younger), a sizeable market of a large number of customer with vast unmet needs as well as an environment of full and free competition in the private sector.

In order to give impetus to this growing demand of first generation entrepreneurs to gain formal training in entrepreneurship knowledge and skills RSETIs have been established by various Banks. Ministry of Rural Development gives part funding of the training. The RSETIs have been established on the RUDSETI models which have been proved very effective in eradicating the problems of unemployed youth. The trainings by these Institutes are unique in the sense they are demand based. The Institutes have got the experience of conducting these Programmes over the years.

 **The RUDSETI model of developing rural entrepreneurs has been now well researched and documented (please see Annexure VI). These studies have highlighted the following highlights and good practices of the RUDSETI model:**

- **1. Training is need and demand based**
- **2. Training is conducted in local language**
- **3. Faculty is drawn from veterans from the industry**
- **4. Training duration is relatively short – enabling the poor to participate actively in the training**
- **5. Training is followed by long duration (2 years) handholding (escort services) for enabling the trained entrepreneur to establish his enterprise**
- **6. Commercial Banks are actively involved in training and settlement of the trainee and assist in availing of credit from the Bank for setting up the enterprise**
- **7. Many of the trainings are linked to Government schemes for promotion of selfemployment/entrepreneurship**
- **8. In recent years replication of the RUDSETI model through the RSETIs in every district of India has led to the establishment of a vast network of around 600 training centre.**
- **9. The annual training capacity is 4.00 lakhs of which current capacity utilization is more 80%.**
- **10. Enterprises established by trained candidates have created further wage employment opportunities for thousands of rural poor in the rural areas thereby arresting migration to urban areas.**

Today's technology allows anyone with a computer and some software to call her or him a desktop publisher. This qualification has been through workshops and consultations. The DTP system is simple - a software package that combines phototypesetting and design, operated through a personal computer and a high resolution laser printer, DTP has many advantages. In a conventional system, artwork for printing is created by manually assembling different typeset elements on a page and then laying it out with pictures and diagrams.DTP has become the rage because it is also affordable. The DTP market is now estimated at Rs 20 crore and business is booming because DTP has cut customer costs anyone with an eye for design and an entrepreneurial edge can learn how to succeed in this competitive, thriving business, manage the business profitably and develop a niche market.

 **In order to identify the potential programmes as per the needs of the unemployed youth, a Committee of General Managers of top 5 RSETI sponsoring Banks has been constituted. The General Managers of State Bank of India, Punjab National Bank, Bank of Baroda, Central Bank of India and Bank of India are the members of this Committee. In addition, Executive Director, RUDSETI, National Director for RSETIs and Director General, National Academy of RUDSETI who got rich field experience also joined this Committee**. **The above Committee met at Mumbai on 7th November 2016. After thorough discussions and based on the past experience the Committee short listed potential /need based courses for training rural unemployed youth in the RSETIs. The training on Desk Top Publishing is one such shortlisted need based training.** 

#### **What is the estimated uptake of this qualification and what is the basis of this estimate?**

 Presently there are 585+ Rural Self Employment Training Institutes (RSETIs) across the country sponsored by various Banks. National Academy of RUDSETI is the anchoring Institution which designs and approves the training programmes being conducted by these RSETIs. The Training Modules are demand driven and are vetted by National Academy of RUDSETI, having experience of running similar programmes by the RUDSETIs since over three decades. Desktop publishing Business is one of the most popular need based training programmes conducted by these Institutes. These programmes are having very good settlement rate. The number of trainees under this qualification during the past three years is as under:

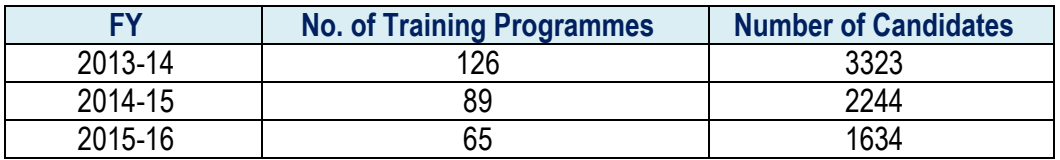

So far, more than 16,000 rural youth have been imparted training under this Qualification. Cumulative settlement is hovering around 45%. Observing the market trend the above trend, the number of candidates to be trained in the next three years is estimated at around 10,000.

### **What steps were taken to ensure that the qualification(s) does/do not duplicate already existing or planned qualifications in the NSQF?**

The qualification is unique because it develops the capabilities of a youth to start their own DTP unit and also simultaneously develop their entrepreneurial knowledge and skills. Such a qualification is currently not offered by NCVT or any of Sector Skill Council. Hence, the activities are unique and the Qualification does not get duplicated.

#### **What Arrangements are in place to monitor and review the qualification (s)? What data will be used and at point will the qualification (s) be revised or updated?**

wise/Bank Wise/State Wise) for all RSETIs is maintained by NAR in the said MIS. Entry level data include the  $\;\;\;$ **at what point will the qualification(s) be revised or updated?** National Academy of RUDSETI has put in place a robust MIS for RSETIs. Comprehensive data (Course photograph of the candidate other basic details. Course modules are made available in the MIS and the website of NAR. Training logs and Post Programme Reports with action photographs of the training are also made available in the MIS. Details of Settlement and credit linkages are uploaded in the MIS with action photos and documentary proofs. The State Directors of RSETIs are also visiting the RSETIs every quarter for reviewing the quality of training / settlement. Officials from the controlling offices of the Banks and NAR are also making periodic visits to the RSETIs for reviewing the activities. MIS reports are used for viewing the settlement of the trained candidates, their level of income and employment generation by them. Feedback obtained from the trained candidates, RSETI sponsoring bank and other stake holders are used to review/update the course.

### **SECTION 4: EVIDENCE OF RECOGNITION AND PROGRESSION**

### **What steps have been taken in the design of this or other qualifications to ensure that there is a clear path to other qualifications in this sector?**

The candidates who are trained in Entrepreneurship in Desktop Publishing Business may attend Skill up gradation Programme for the subject qualification, where in specialized inputs are given for enabling the candidates for technology up gradation by going in for specialized Advance Printing Technology. The Candidates are also eligible for attending the growth Programmes in RSETIs which will help them draw a growth plan for their business and go in for expansion and diversification in the related field of activity. For example, as a progression of the above qualification, the candidates may go for training on Advance Printing Technology and Visual Effects in Advertising filed to develop more graphical things in Publicity and Advertisement sector